## **DDNS/UCN**

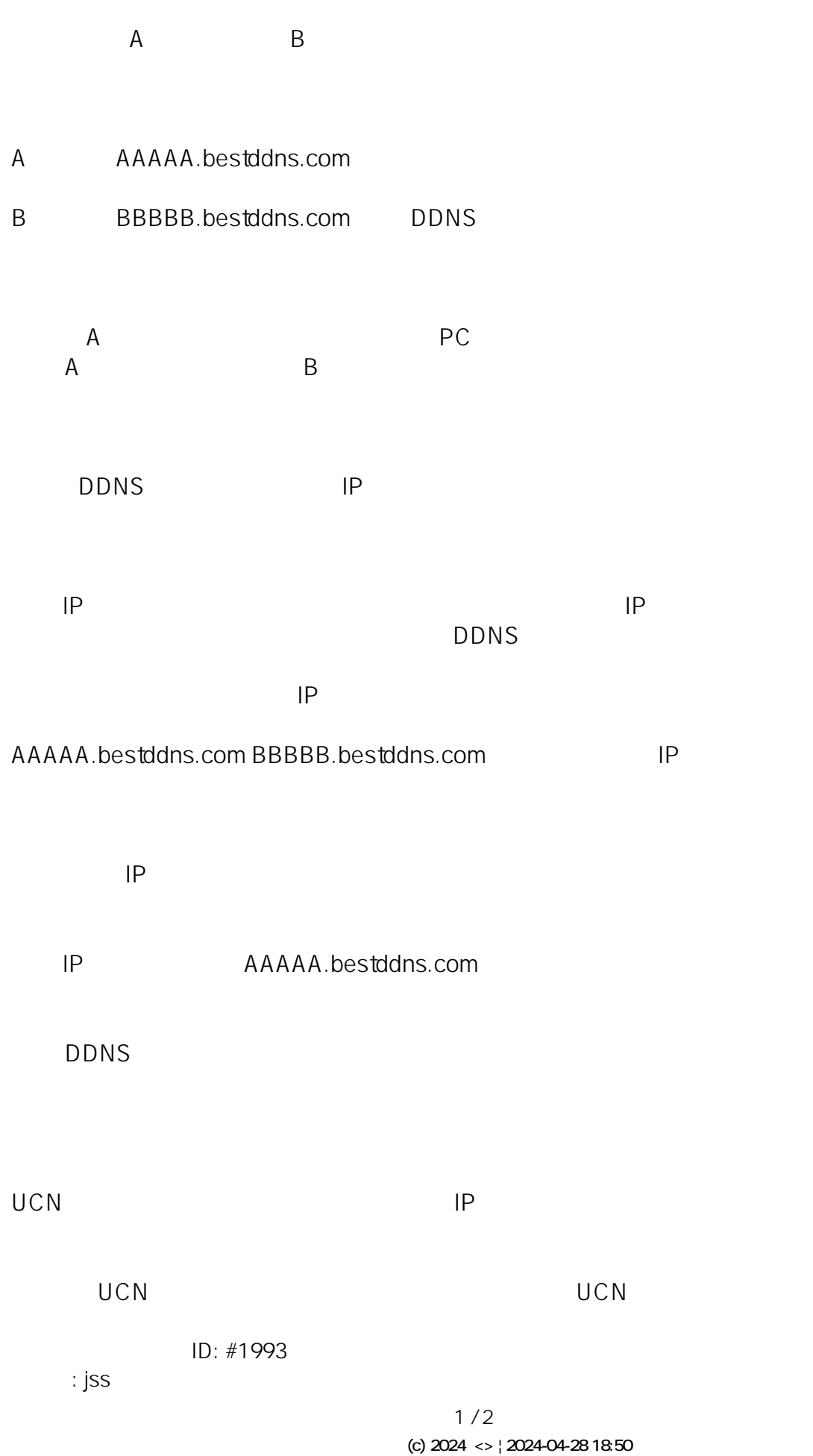

[URL: http://www.js-sys.info/index.php?action=artikel&cat=11&id=994&artlang=ja](http://www.js-sys.info/index.php?action=artikel&cat=11&id=994&artlang=ja)

 $: 2021 - 06 - 0205 : 12$